# **Program za projektiranje ventilacijskih instalacija metodom povrata statičkog tlaka**

# **Gojko** Magazinović, dipl. inž., **Brodograđevna industrija »Split«, RO »Institut«, 58000 Split, Put udarnika 19**

Članak sadrži prikaz postupka proračuna ventilacionih instalacija metodom povrata statičkog pritiska. Osim toga, prikazuje dva programa za džepne računare »Hewlett-Packard 67". Programi, zasnovani na predloženom postupku, namenjeni su projektovanju ventilacionih instalacija okruglog i pravouglog poprečnog preseka. Na kraju teksta je izložen primer jednog proračuna.

## **Uvod**

Složenije ventilacijske i klimatizacijske instalacije postavljaju visoke zahtjeve u pogledu točnosti proračuna i preciznosti izvedbe, što se posebno iskazuje na visokotlačnim postrojenjima. Dimenzioniranje metodom povrata statičkoga tlaka omogućuje projektiranje konstrukcijski tlačno uravnoteženih instalacija, te instalacija čiji je statički tlak ventilatora manji, a time i troškovi energije.

Metoda povrata statičkoga tlaka zasniva se na principu takvog dimenzionisanja kanalskih elemenata, da porast statičkoga tlaka uslijed smanjenja brzine strujanja upravo nadoknađuje gubitke strujanja u dimenzioniranoj dionici. Time se postižu jednaki statički tlakovi ispred svakoga izlaznog elementa. ili odvojka.

Postoji više pristupa [1 do 5] dimenzioniranju ventilacijskih instalacija metodom povrata statičkoga tlaka. Postupak opisan u [1] je jedan od najjednostavnijih i najboljih. Proračun se vrši pomoću dijagrama, iz čega proizlazi i glavna poteškoća: ponekad je očitavanje otežano zbog velikog broja krivulja. Laux [2] je razvio analitički postupak koji se provodi ispunjavanjem tablica. U slučaju lošega pretpostavljanja brzine u zadnjoj dionici (prvoj u proračunu), čitav proračun se mora ponoviti. Postupak naveden ,u [3] izvodi se pogađanjem uz pomoć jednoga dijagrama. U .slučaju pogrešnoga pretpostavljanja promjera dionice, postupak treba ponoviti. Stanković [4] je izradio računarski program zasnovan

na principima iz [3], kojim je projektant oslobođen uzastopnoga »pogađanja. Program, izrađen za računalo TI-59, omogućuje proračun elemenata okrugloga poprečnog presjeka. Pri proračunu pada tlaka nije uzet u obzir povrat statičkoga tlaka, te je proračunski statički tlak ventilatora veei od potrebnoga. Postupak naveden u [5] se, za razliku od ranije opisanih, zasniva ma principu nadoknađivanja izgubljenoga statičkog tlaka u prethodnoj dionici, zbog čega je jednostavniji i brži. Izvodi se pomoću dijagrama. Na hidrauličnim nesimetričnim instalacijama ovaj postupak daje različite statičke tlakove na odvojcima, odnosno izlaznim elementima.

U ovom radu dam je još jedan pristup proračunu ventilacijskih instalacija, metodom povrata statičkoga tlaka pomoću računala. Osnovna obilježja ovoga postupka su da se smanjenje dinamičkoga tlaka koristi ne samo za nadoknađivanje gubitaka trenja, već i za nadoknađavanje lokalnih otpora, te da se pri proračunu ne koristi stalna vrijednost faktora povrata statičkoga tlaka, već se za svaki slučaj ova vrijednost aproksimira iz podataka navedenih u [6]. Za izloženi postupak dana su dva računarska programa za džepna računala »Hewlett-Packard 67« (jedan za okrugle, a drugi za pravokutne poprečne presjeke kanalskih elemenata), kojima se projektant oslobađa dugotrajnoga i zamornoga računanja. Postupak proračuna i rad programa prikazani su na primjeru.

# **Metoda povrata statičkog tlaka**

## **Osnovne jednadžbe**

Glavni cilj projektiranja ventilacijskih instalacija metodom povrata statičkoga tlaka je da se dimenzioniranjem kanalskih elemenata ostvare jednaki statički tlakovi ispred svakog odvojka i izlaznog elementa, te da se time postigne konstrukcijski tlačno uravnotežena instalacija.

Ovaj cilj može se ostvariti takvim dimenzioniranjem kanalskih elemenata na mjestima promjene presjeka, da porast statičkoga tlaka zbog smanjenja brzine strujanja, sa  $v_1$  ma  $v_2$  bude jednak ukupnom padu tlaka u dimenzioniranoj dionici, odnosno da vrijedi:

$$
c \cdot (v_1^2 - v_2^2) \cdot \frac{p}{2} =
$$
  
=  $\left(\sum \xi_2 + \lambda_2 \cdot \frac{v_2}{v_1^2}\right) \cdot \frac{v_2^2}{2} \cdot \rho.$  (1)

gdje je:

- c faktor povrata statičkoga tlaka, odnosno faktor pretvorbe dinamičkog u statički tlak,
- v1 brzina strujanja u prethodnoj dionici, m/s,
- $v_2$  brzina strujanja u dimenzioniranoj dionici, m/s,
- ρ gustoća zraka, kg/m<sup>3</sup>,
- Σξ2 zbroj svih faktora lokalnih otpora u dimenzioniranoj dionici,
- $\lambda_2$  faktor trenja u dimenzioniranoj dionici.
- $t_2$  duljina dimenzionirane dionice, m,
- d2 promjer dimenzionirane dionice, m.

Tada je ukupna promjena statičkoga tlaka u dimenzioniranoj dionici jedinaka nuli (slika la).

Izrazi U se promjer dionice funkcijom protoka i brzine:

$$
d = \sqrt{\frac{4 \cdot Q}{\pi \cdot v}} \tag{2}
$$

gdje je Q — protok kroz dionicu, m $\frac{3}{s}$ , a v — srednja brzina strujanja, m/s, te nazove li se razlika između lijeve i desne strane jednadžbe (1) funkcijom brzine  $v_2$ ,  $F(v_2)$ , ta jednadžba poprima oblik:

$$
F(v_2) = c \cdot (v_1^2 - v_2^2) \cdot \frac{\rho}{2} - \frac{1}{2}
$$
  
-
$$
\left(\sum \xi_2 + \lambda_2 \cdot \frac{1_2}{\sqrt{\frac{4 \cdot Q_2}{\pi \cdot v_2}}}\right) \cdot \frac{v_2^2}{2} \cdot \rho = 0. \tag{3}
$$

Iz jednadžbe (3) slijedi da se zadaća dimenzioniranja metodom povrata statičkoga tlaka svodi ma određivanje takve brzine v $_2$  za koju će funkcija brzine  $F(v_2)$  bili jednaka nuli (slika 2). Jednadžba (3) nema algebarskoga rješenja, te je treba riješiti nekim približnim postupkom, npr. postupkom uzastopnoga raspolavljanja [7].

#### Faktor povrata statičkoga tlaka

Faktor povrata statičkoga tlaka c, odnosno faktor pretvorbe dinamičkog u statički tlak, je

bezdimenzijska veličina definirana omjerom porasta statičkoga tlaka a njemu pripadajućeg smanjenja dinamičkoga tlaka struje zraka:

$$
c = \frac{-\Delta p_s}{\Delta p_d} = \frac{p_{s2} - p_{s1}}{(v_1^2 - v_2^2) \cdot \frac{p}{2}}.
$$
 (4)

U radovima [1 do 5] se pri proračunima koriste konstantne vrijednosti faktora povrata statičkoga tlaka, iako se one mijenjaju u zavisnosti od omjera protoka  $Q_2/Q_1$ . U radu [6] dani su rezultati mjerenja faktora povrata statičkoga tlaka u zavisnosti od  $Q_2/Q_1$ . Pretpostavi li se ista zavisnost i od v<sub>2</sub>/v<sub>1</sub> (slučaj  $A_1 = A_2$ ), vrijednosti faktora povrata statičkoga tlaka mogu se aproksimirati funkcijom:

$$
c = c_a \cdot \left(\frac{v_2}{v_2}\right)^{c_b} \tag{5}
$$

gdje je  $c_a = 1,04$ , a  $c_b = 0,198$ .

Na slici 3. dan je usporedni prikaz funkcije aproksimacije i rezultata mjerenja.

## **Postupak primjene**

Prva dionica ventilacije dimenzionira se klasičnim načinom na osnovu protoka i željene brzine strujanja zraka. Sve ostale dionice se dimenzioniraju tako što se rješenjem jednadžbe (3) odredi idealna brzina  $v_2$ , a na osnovu nje, odgovarajući idealni promjer. Naravno, u praksi će se rijetko dogoditi da idealni promjer bude jednak standardnom, te će usvajanjem standardnoga promjera doći do određenoga odstupanja od jednadžbe (3).

Izborom manjega promjera od idealnoga, stvarna brzina v<sub>2</sub> bit će veća od v<sup>2</sup><sub>2</sub>, a time i  $F(v_2) < 0$  (slika 2). U tom slučaju je povrat statičkoga tlaka manji od gubitaka tlaka uslijed otpora strujanju. Obratno, izborom većega promjera, stvarna brzina bit će manja od idealne, a time i  $F(v_2) > 0$ . Tada je povrat statičkoga tlaka veći od gubitaka strujanja.

U slučaju da se raspoloživim dinamičkim tlakom (smanjenjem brzine do  $v_{min}$ ) ne mogu nadoknaditi gubici strujanja, treba prići povećanju brzine po razdvajanju, čime će se povećati dinamički, ali i smanjiti statički tlak zraka (slika lb). Tako dobijeni dinamički tlak moći će poslužiti za kasnija nadoknađivanja gubitaka strujanja. Jasno, ovim će porasti i ukupni tlak ventilatora, pa pri izboru povećanja brzine treba biti posebno pažljiv, kako bi se izbjeglo nepotrebno opterećivanje ventilatora. Povećanjem brzine u jednom ogranku, svi se prethodni ogranci dovode na viši

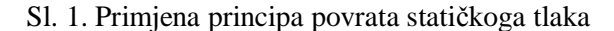

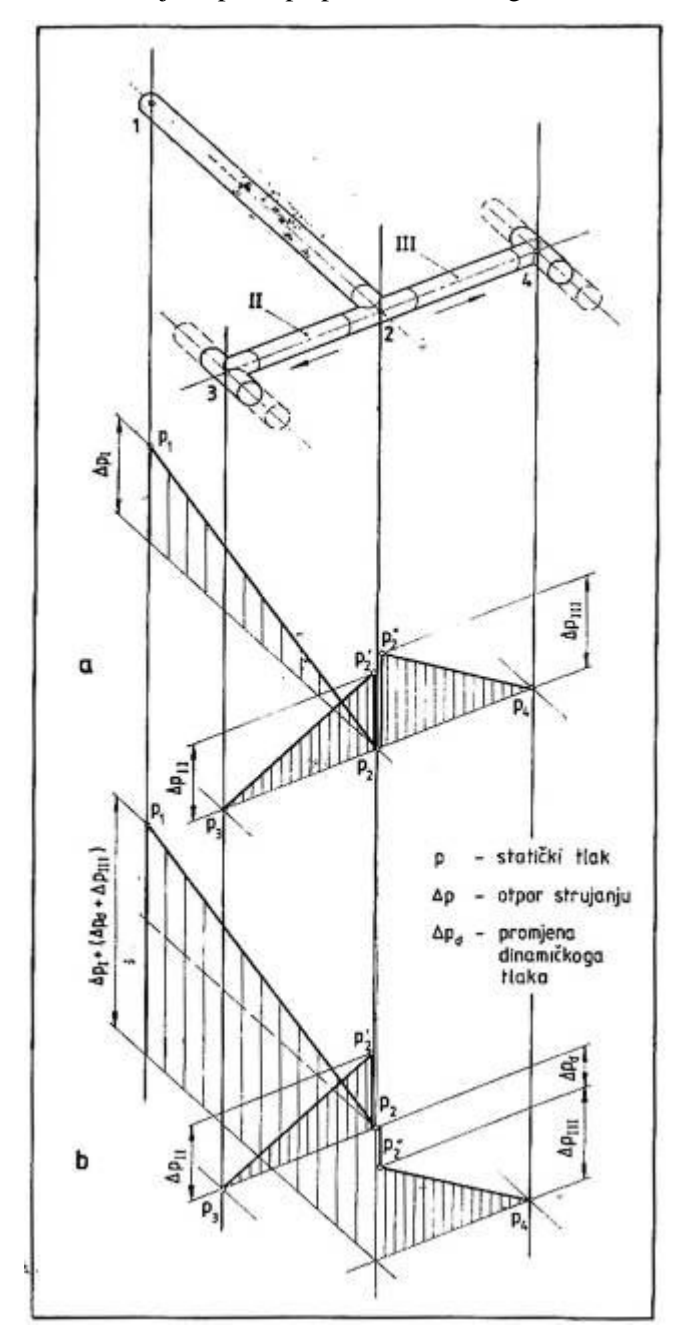

Sl. *2.* Prikaz funkcije brzine F(v,)

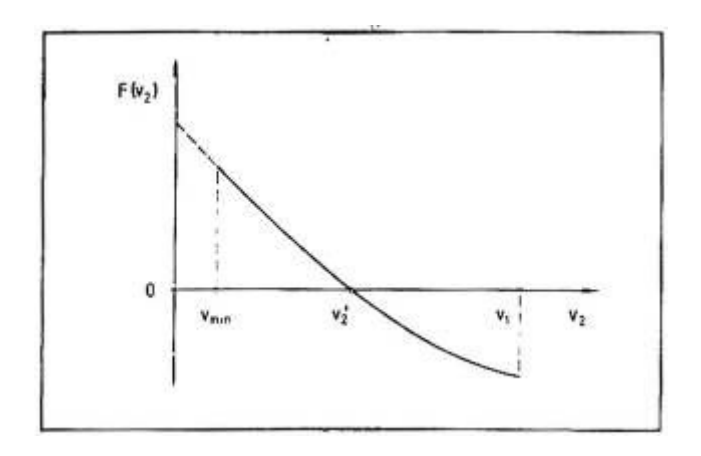

*Klimatizacija grejanje hlađenje* · *Broj 4/1987.*

tlačni nivo (slika lb), te je u cilju Uravnotežavanja instalacije, potrebno u njima ugraditi prigušne elemente.

#### **Proračun padova tlaka**

Pad tlaka u prvoj dionici ventilacijske instalacije određen je jednadžbom:

$$
\Delta p_1 = \left( \Sigma \xi_1 + \lambda_1 \cdot \frac{t_1}{d_1} \right) \cdot \frac{v_1^2}{2} \cdot \rho \cdot \tag{6}
$$

Padovi tlaka u ostalim dionicama određeni su ovako:

$$
\Delta p_n = \left(\Sigma \xi_n + \lambda_n \cdot \frac{t_n}{d_n}\right) \cdot \frac{v_n^2}{2} \cdot \rho - \cdots - c \cdot (v_{n-1}^2 - v_n^2) \cdot \frac{\rho}{2}, \qquad (7)
$$

pri čemu indeksi n i n—1 imaju logički, a ne algebarski smisao. Ukupni statički tlak ventilatora tada je:

$$
\Delta p_{uk} = \Delta p_l + \Sigma \Delta p_n + \Delta p_i, \qquad (8)
$$

gdje je  $\Delta P_i$  — pad tlaka u izlaznom (indukcionom) uređaju, Pa.

Jednadžbom (8) treba obuhvatiti dionice »ma najnepovoljnijem putu«, odnosno one dionice u nizu, čiji je zbroj tlakova najveći.

#### **Opis programa**

Na osnovu izloženoga postupka je za džepno računalo »Hewlett-Packard 67« izrađen prograim za projektiranje ventilacijskih instalacija metodom povrata statičkoga tlaka. Cjelokupni program se sastoji iz tri dijela, od kojih svaki treba biti snimljen ma svoju magnetsku karticu. Prvi dio je program za projektiranje «instalacija okrugloga poprečnog presjeka (tablica 1). Drugi dio je program za projektiranje instalacija pravokutnoga poprečnog presjeka (tablica 2), a treći, zajednički dio, predstavlja pomoćne podatke koje program koristi pri proračunima.

Određivanje brzine statičkoga povrata vrši se postupkom uzastopnoga raspolavljanja [7], s najvećim odstupanjem rezultata manjim od 0,1 m/s. Veća točnost programa za okrugle presjeke može se postići izmjenom programskoga koraka br. 106 (105 za pravokutne presjeke). Na primjer, upisivanjem naredbe DSP 2 ograničava se najveće odstupanje na manje od 0,01 m/s. Zbog bržeg izvođenja iterativnoga postupka proračun Faktora trenja i faktora povrata statičkoga tlaka vrši se samo u prvoj iteraciji. Ispitivanjem na 660 uzoraka je utvrđeno da se time ostvaruje prosječna greška od svega 1,30%. Brisanjem programskoga

koraka br. 97 (za okrugle presjeke), odnosno 96, za pravokutne presjeke, postiže se proračun c *i* λ u svakoj iteraciji. Jasno, time će vrijeme izvođenja programa b.iti dulje. Inače, bez gonnjih izmjena, prosječno vrijeme cjelokupnoga proračuna jedne dionice je 58 s, što je za 40% kraće od programa iiz [4].

## **Okrugli presjeci**

 $\mathbf{v}_{\text{new}}$ 

 $\mathcal{L}_{\mathcal{A}}$  , and a set  $\mathcal{L}_{\mathcal{A}}$  and  $\mathcal{L}_{\mathcal{A}}$ 

Za zadani protok kroz prvu dionicu i odabranu početnu brzinu, program određuje idealni promjer dionice. Ovaj promjer se zaokružuje na najbližu standardnu vrijednost, nakon čega program određuje površinu poprečnoga presjeka dionice, kao i stvarnu brzinu zraka u dionici. Po zadavanju duljine dionice i ukupnoga faktora lokalnih otpora, program određuje iznos faktora trenja i pad tlaka u dionici.

U ovom programu faktor trenja se određuje Pečornikovom jednadžbom [8]:

$$
\lambda = \frac{0.25}{\left[\log\left(\frac{15}{\text{Re}} + 0.269 \cdot \frac{\text{k}}{\text{d}}\right)\right]^2},\tag{9}
$$
\n
$$
\text{Re} = \frac{\text{v} \cdot \text{d}}{\text{v}},\tag{10}
$$

gdje su:

k — apsolutna hrapavost stijenke kanala, m,

- Re— Reynoldsova značajka,
- $v$  kinematička viskoznost zraka, m<sup>2</sup>/s

Kartica pomoćnih podataka sadrži vrijednosti za apsolutnu hrapavost ( $\bar{k} = 0.15$  mm), gustoću ( $\rho =$  $1,205 \text{ kg/m}^3$ ) i kinematičku viskoznost zraka (v =  $15,06 \cdot 10^{-6}$  m<sup>2</sup>/s). Ove vrijednosti se, po potrebi, mogu mijenjati.

Po završenom proračunu prve, pristupa se proračunu ostalih dionica. Prethodno treba upisati iznos najmanje, granične, brzine strujanja V<sub>min</sub>. ispod koje se neće dimenzionirati ni jedna dionica, već će se prijeći na povećanje brzine strujanja. Po upisivanju brzine strujanja u prethodnoj dionici, te protoka, duljine i ukupnoga faktora lokalnih otpora dionice koja se dimenzionira, program određuje idealnu brzinu statičkoga povrata, te odgovarajući promjer dionice. Nakon izbora standardnoga promjera, program određuje površinu poprečnoga presjeka dionice, te stvarnu brzinu zraka. Potom se određuju faktor trenji i pad tlaka u dionici.

## Pravokutni presjeci

Za zadani protok kroz prvu dionicu i odabranu početnu brzinu, program određuje idealnu površinu poprečnoga presjeka dionice. Nakon upisivanja jedne dimenzije poprečnoga presjeka, program određuje drugu. Ovako određena dimenzija se zaokružuje na standardnu vrijednost,

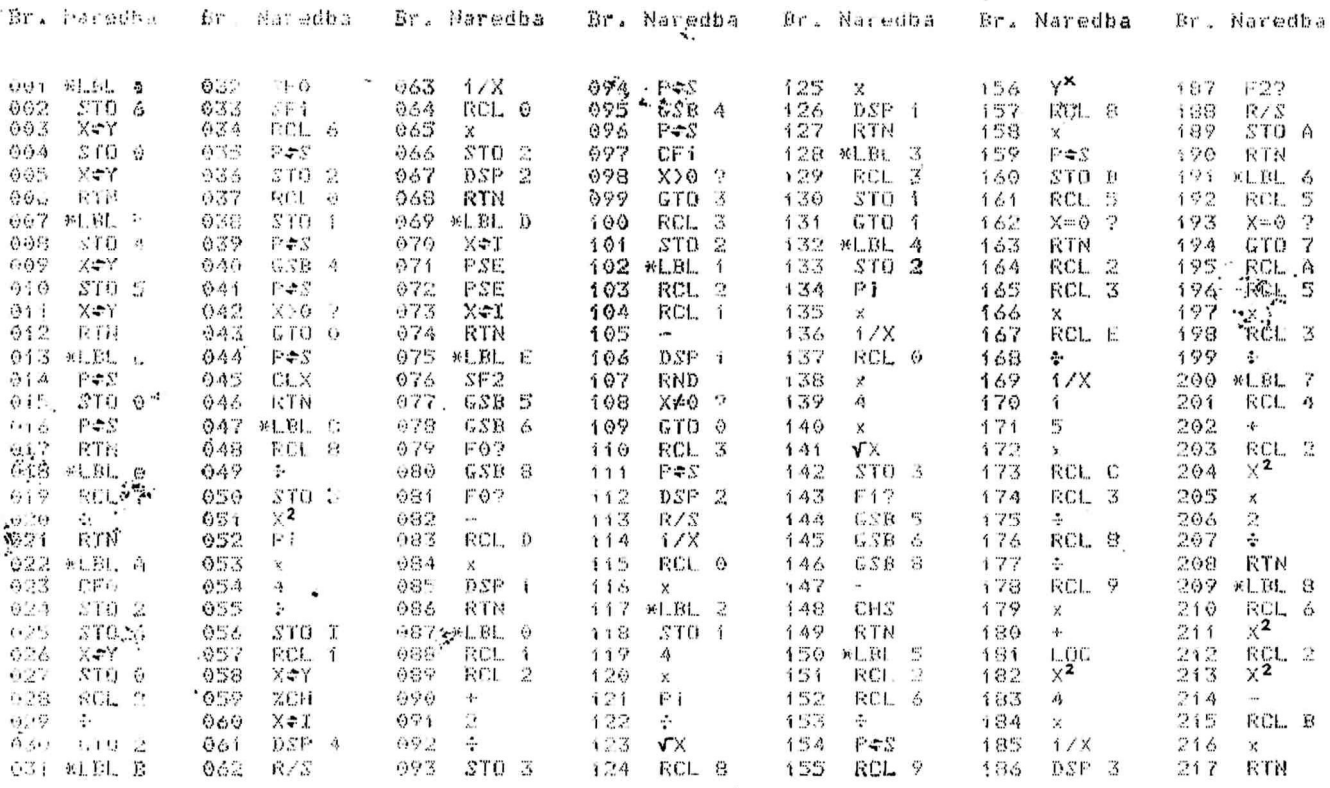

Tablica 1. Ispis programa za projektovanje ventilacijskih instalacija okrugloga poprečnog presjeka metodom povrata statičkoga tlaka

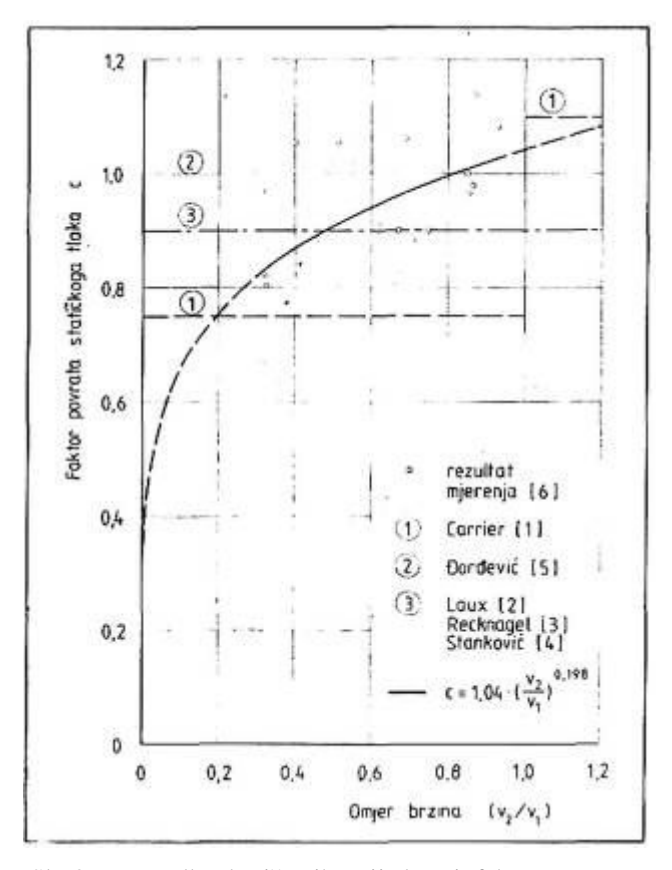

Sl. 3. Usporedba korištenih vrijednosti faktora povrata statičkoga tlaka s rezultatima mjerenja

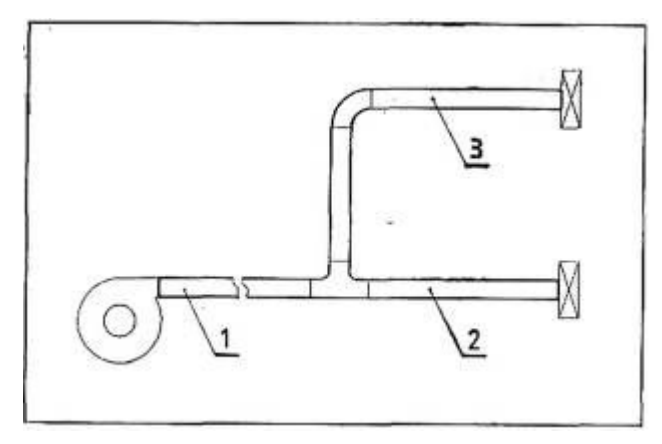

Sl. 4. Shema ventilacijske instalacije iz primjera proračuna metodom povrata statičkoga tlaka. Dionica 1:  $\dot{Q}_1 = 400$ <br>m<sup>3</sup>/h, v<sub>1</sub> = 9 m/s, 1<sub>1</sub> = 10 m; dionica 2:  $Q_2 = 200$  m<sup>3</sup>/h, 1<sub>2</sub><br>= 5 m,  $\xi$  odvojka = 0,15; dionica 3:  $Q_3 = 200$  m<sup>3</sup>/h, 1<sub>3</sub> = 9<br>m,  $\xi$  odvojka = 1,5, uređaja  $\Delta \rho_i = 150$  Pa.

nakon čega program određuje stvarni iznos površine poprečnoga presjeka i stvarnu brzinu zraka u dionici. Po zadavanju duljine dionice i ukupnoga faktora lokalnih otpora, program određuje iznos faktora trenja i pad tlaka u dionici. Promjer dionice u jednadžbama (1), (6), (7), (9) i (10) tada je određen hidrauličkim promjerom:

$$
d = \frac{2 \cdot b \cdot h}{b + h},\tag{11}
$$

gdje su b i h širina i visina pravokutnoga poprečnog presjeka.

Prije prelaska na proračun ostalih dionica, potrebno je upisati iznos najmanje, granične, brzine strujanja vmin ispod koje se neće dimenzionirati ni jedna dionica, već će se prijeći na povećanje brzine strujanja. Po upisivanju brzine strujanja u prethodnoj dionici, te protoka, duljine, ukupnoga faktora lokalnih otpora i jedne dimenzije poprečnoga presjeka dionice koja se dimenzionira (najčešće jedna od dimenzija prethodne dionice), program određuje idealnu brzinu statičkoga povrata, te odgovarajuću drugu dimenziju poprečnoga presjeka. Po izboru standardne dimenzije, program određuje stvarnu površinu poprečnoga presjeka, te stvarnu brzinu zraka. Nakon toga se određuju faktor trenja i pad tlaka u dionici.

## **Sadržaji registara i kartice podataka**

U tablici 3. dati su sadržaji pojedinih registara računala, kao i podaci pohranjeni na kartici podataka.

Upute za korištenje programa

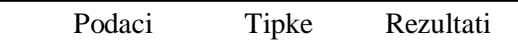

- 1. Priprema proračuna: presnimiti sadržaje magnetske kartice izabranoga programa, te kartice podataka
- 2. Po izboru: unos podataka za hrapavost stijenke k, gustoću i kinematičku viskoznost zraka

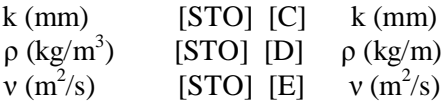

3. Po izboru: pretvorba brojčanoga iznosa pro toka

 $Q(m^3/h)$  $\mathcal{V}(\mathbf{h})$  [f] [e] Q  $(\mathbf{m}^3/\mathbf{h})$ 

4. Dimenzioniranje prve dionice

4.1. Okrugli poprečni presjeci

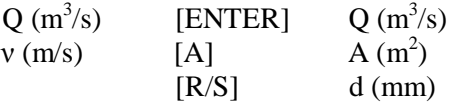

4.2. Pravokutni poprečni presjeci

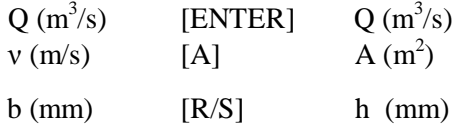

5. Unos najmanje, granične, brzine strujanja

 $v_{\text{min}}\left(\text{m/s}\right)$  [f] [c]  $v_{\text{min}}\left(\text{m/s}\right)$ 

*Klimatizacija grejanje hlađenje* · *Broj 4/1987.*

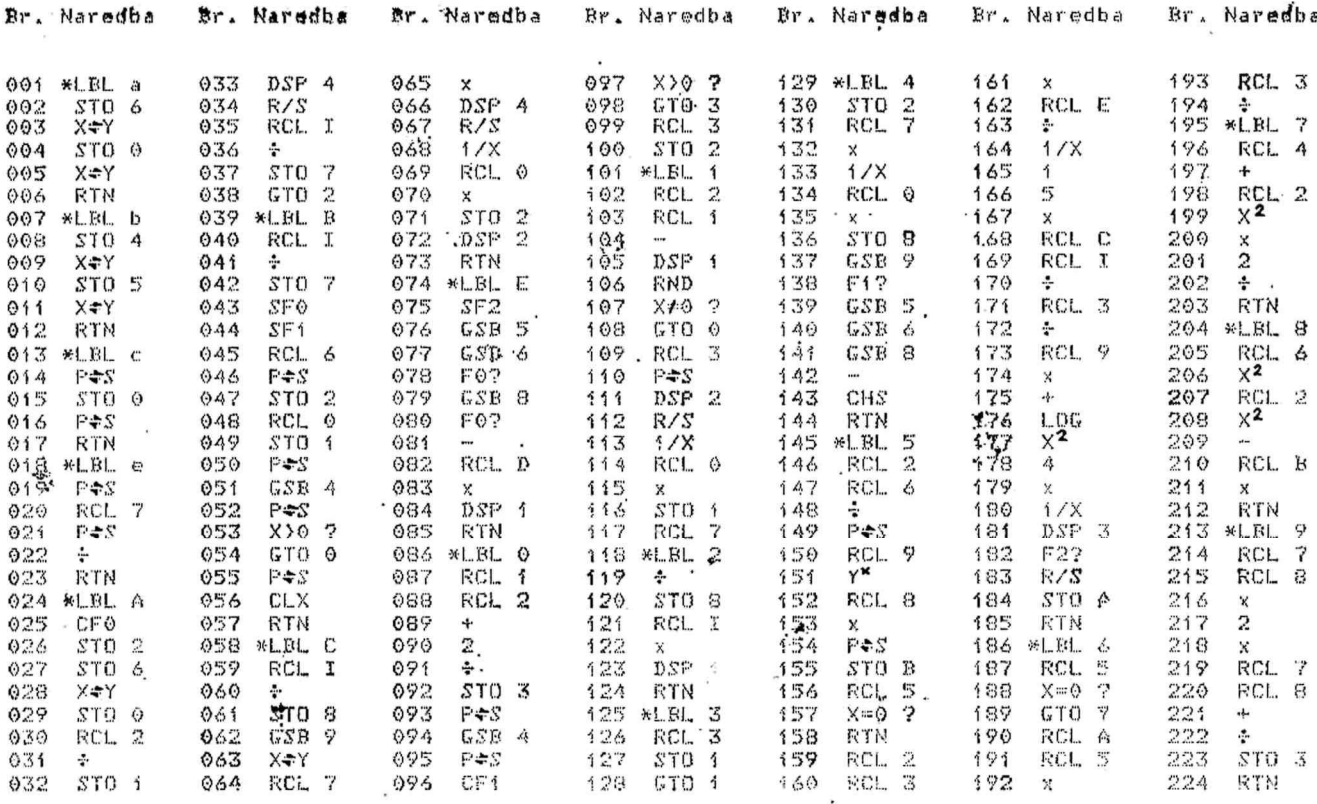

Tablica 2. Ispis programa za projektiranje ventilacijskih instalacija pravokutnoga poprečnog presjeka metodom povrata statičkoga tlaka

6. Dimenzioniranje ostalih dionica

- 6.1. Unos protoka kroz dimenzioniranu dionicu i brzine strujanja u prethodnoj dionici
- $Q(m^3/s)$  $[ENTER]$  $Q(m^3/s)$  $v_p (m/s)$  [f] [a]  $v_p (m/s)$
- 6.2. Unos podataka za duljinu i ukupni faktor lokalnih otpora dimenzionirane dionice

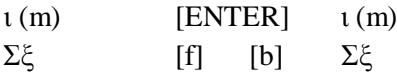

6.3. Okrugli poprečni presjeci

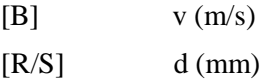

6.4. Pravokutni poprečni presjeci

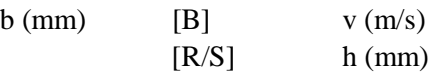

7. Mijenjanje dimenzija

7.1. Okrugli poprečni presjeci

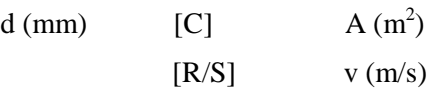

7.2. Pravokutni poprečni presjeci

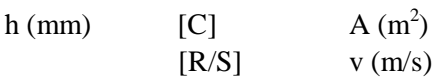

- 8. Po izboru: odstupanje usvojene od idealne površine poprečnoga presjeka (samo za okru gle presjeke)
	- $[D] \qquad \qquad \aleph \Delta A \ll (\%)$
- 9. Proračun pada tlaka

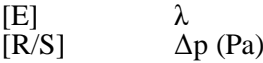

#### *Napomene:*

- 1. Redoslijed izvođenja proračuna je proizvoljan (pojedini koraci se po želji mogu ponavljati), s tim što se mijenjanje dimenzija i proračun pada tlaka vrši po završenom dimenzioniranju dionice.
- 2. Rezultat proračuna brzine statičkoga povrata (korak br. 6.3 ili 6.4) jednak nuli (0,00) označava da je v*´* < vmjn*,* te da mijenjanjem dimenzija (korak br. 7) treba povećati brzinu strujanja.

# **Primjer**

Na slici 4. dana je shema tlačne ventilacijske instalacije za koju treba izvršiti dimenzioniranje elemenata, te odrediti statički tlak ventilatora. Elementi ventilacijske instalacije su pravokutnoga poprečnog presjeka, za čije dimenzije treba birati standardne duljine reda R 10 (JUS A.A0.010).

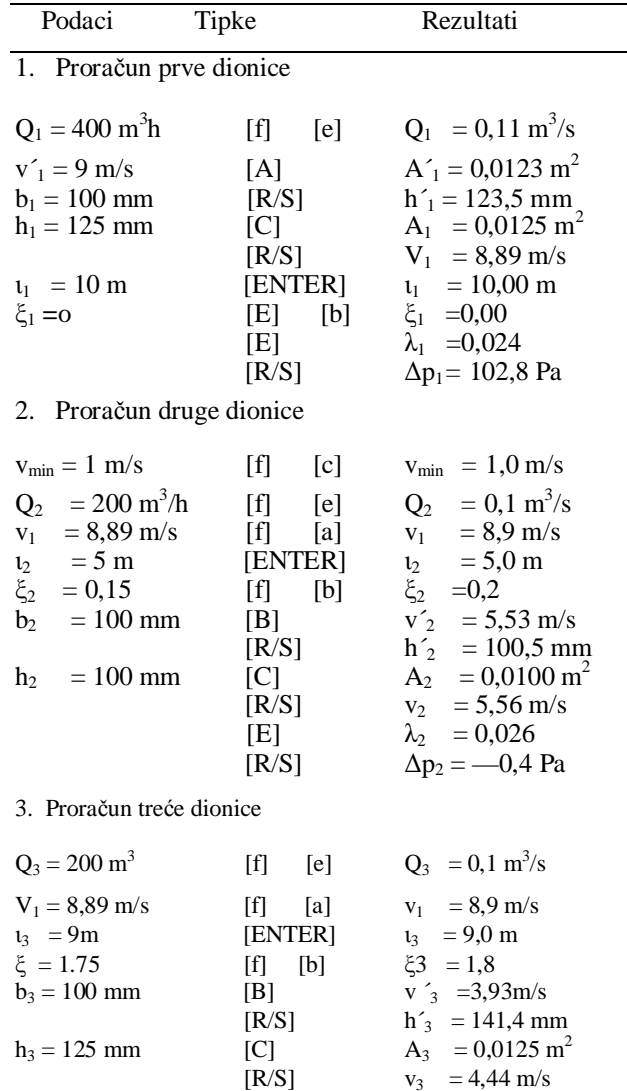

4. Razlika statičkih tlakova pred izlaznim uređajima ogranaka 2. i 3. iznosi 14,2 Pa. Statički tlak ventilatora je:

[E]  $\lambda_3 = 0.026$ <br>[R/S]  $\Delta p_3 = 13.8$  B

 $\Delta p_3 = 13,8$  Pa

 $\Delta p_{uk} = \Delta p_1 + \Delta P_3 + \Delta P_1 = 267$  Pa.

Tablica 3. Sadržaji registara i kartica podataka

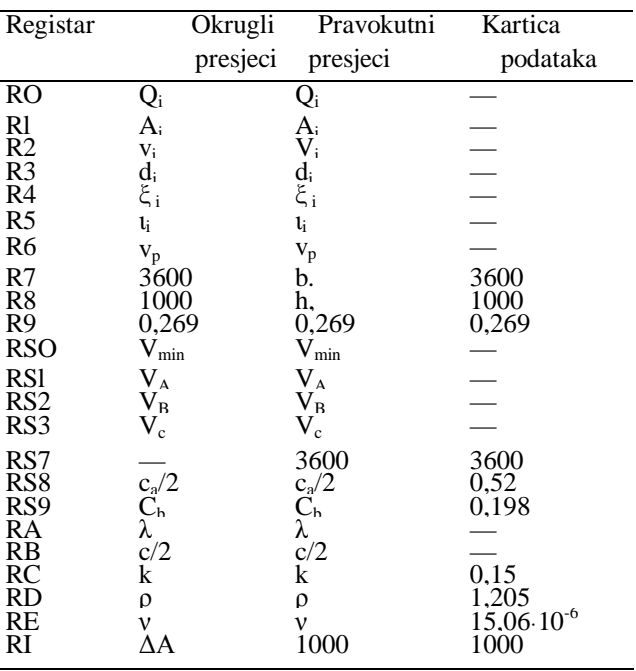

## Literatura

- [1] \* \* \*: *Handbook of Air Conditioning System De*
- *sign,* McGraw-HilI, New York, 1965.
- [2] LAUX, H.: *Kanalnetzberechnung fur Hochdruck- -Klimaanlagen,* Gesundheits-Ingenieur 88 (1967) 1, 1—13.
- [3] RΕCΚΝΑGΕL-SΡRΕΝGΕR: *Grejanje i klimatizacija,* Građevinska knjiga, Beograd, 1984.
- [4] STANKOVIĆ, V.: *Primena mini računara u projektovanju,* Klimatizacija grejanje hlađenje 9(1980)  $4,41-46.$
- [5] ĐORĐEVIĆ, A.: *Projektovanje klima-instalacija,* Tehnička knjiga, Beograd, 1967.
- [6] ASHLEY, C. M., S. F. GILMAN i R. A. CHURCH: *Branch Fitting Performance at High Velocity,* Heating, Piping and Air Conditioning (1955) 12, 117—122.
- [7] CARNAHAN, B., H. A. LUTHER i J. O. WOL-KES: *Applied Numerical Methods,* John Wiley and Sons, New York, 1969.
- [8] PEĆORNIK, M.: *Tehnička mehanika fluida,* Školska knjiga, Zagreb, 1985.

**•**